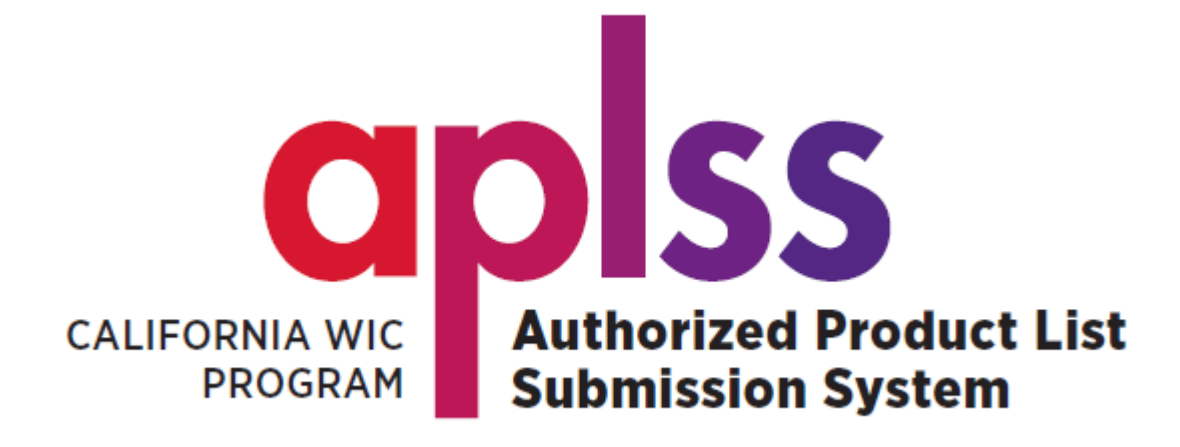

# **REGISTRATION GUIDE**

#### INSIDE THIS GUIDE

How to register and create a new user account How to log in to APLSS How to reset your password How to unlock your account

> Latest update: May 15, 2023

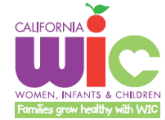

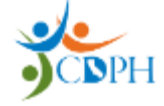

# **Table of Contents**

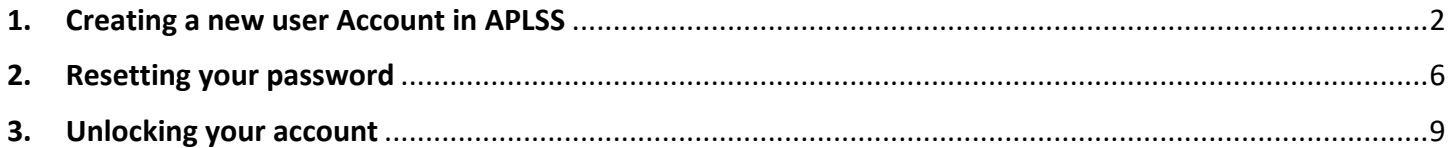

[the remainder of this space is intentionally left blank.]

## <span id="page-2-0"></span>**1. Creating a new user Account in APLSS**

To access APLSS, you will first need to register and create a user account.

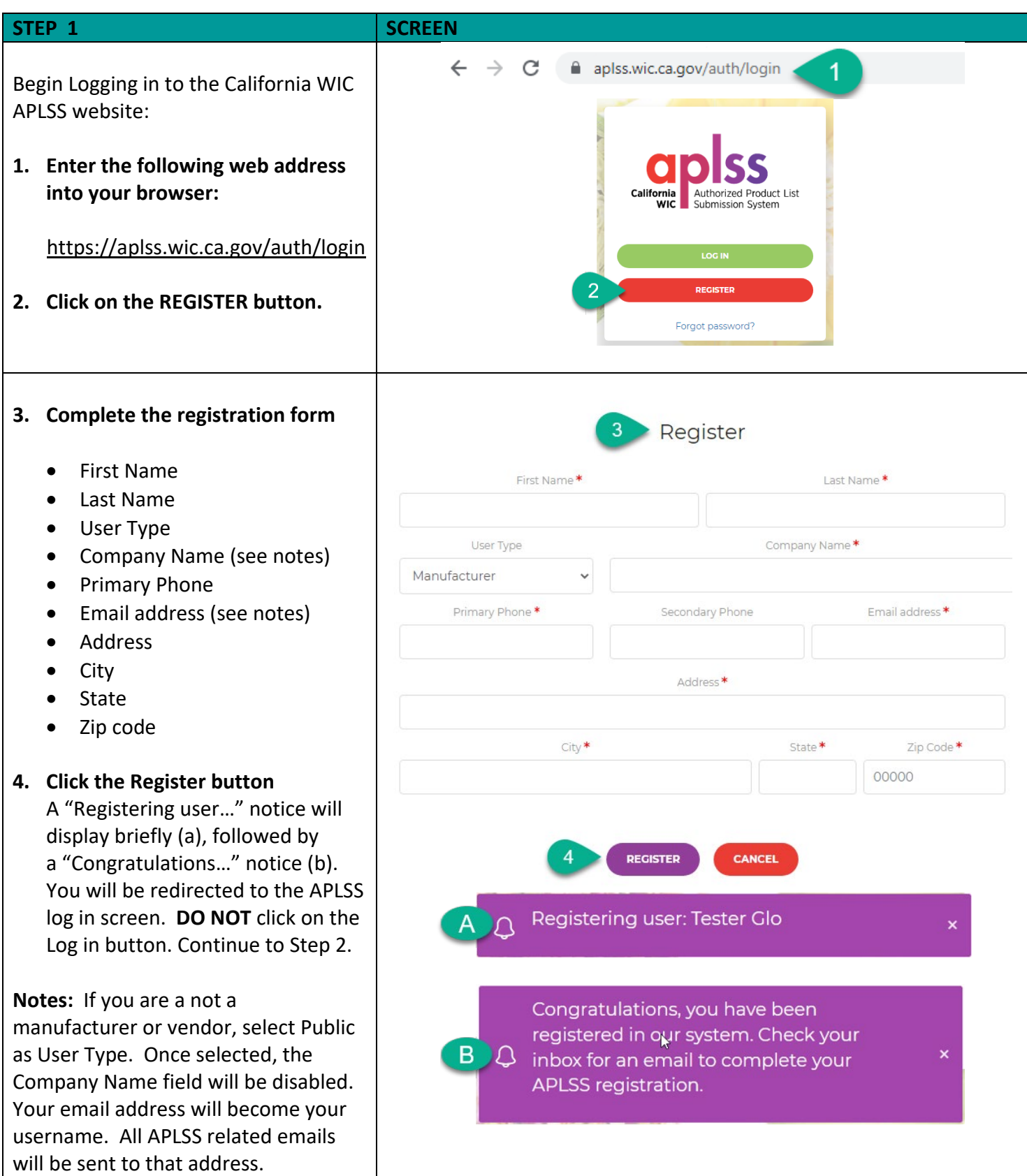

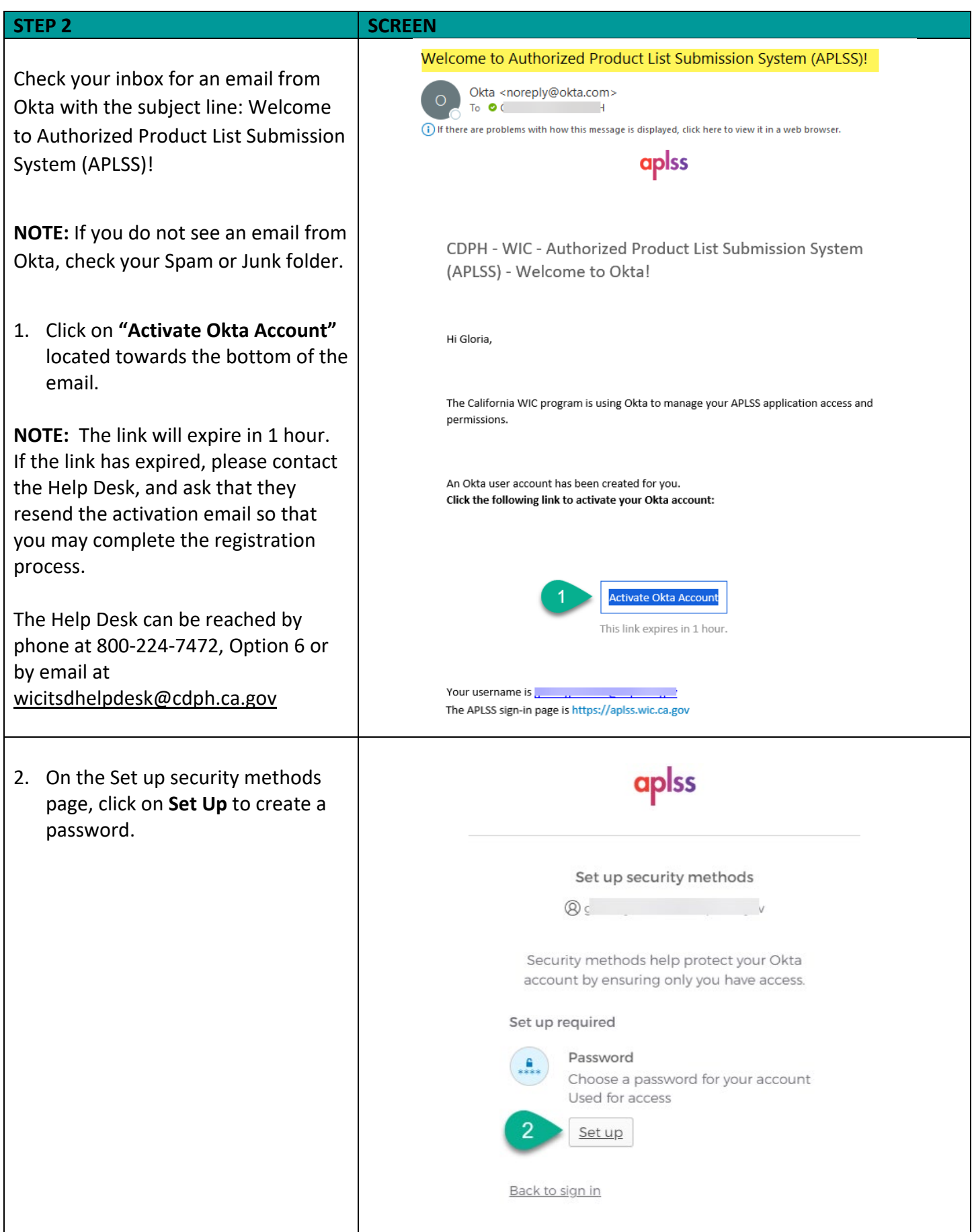

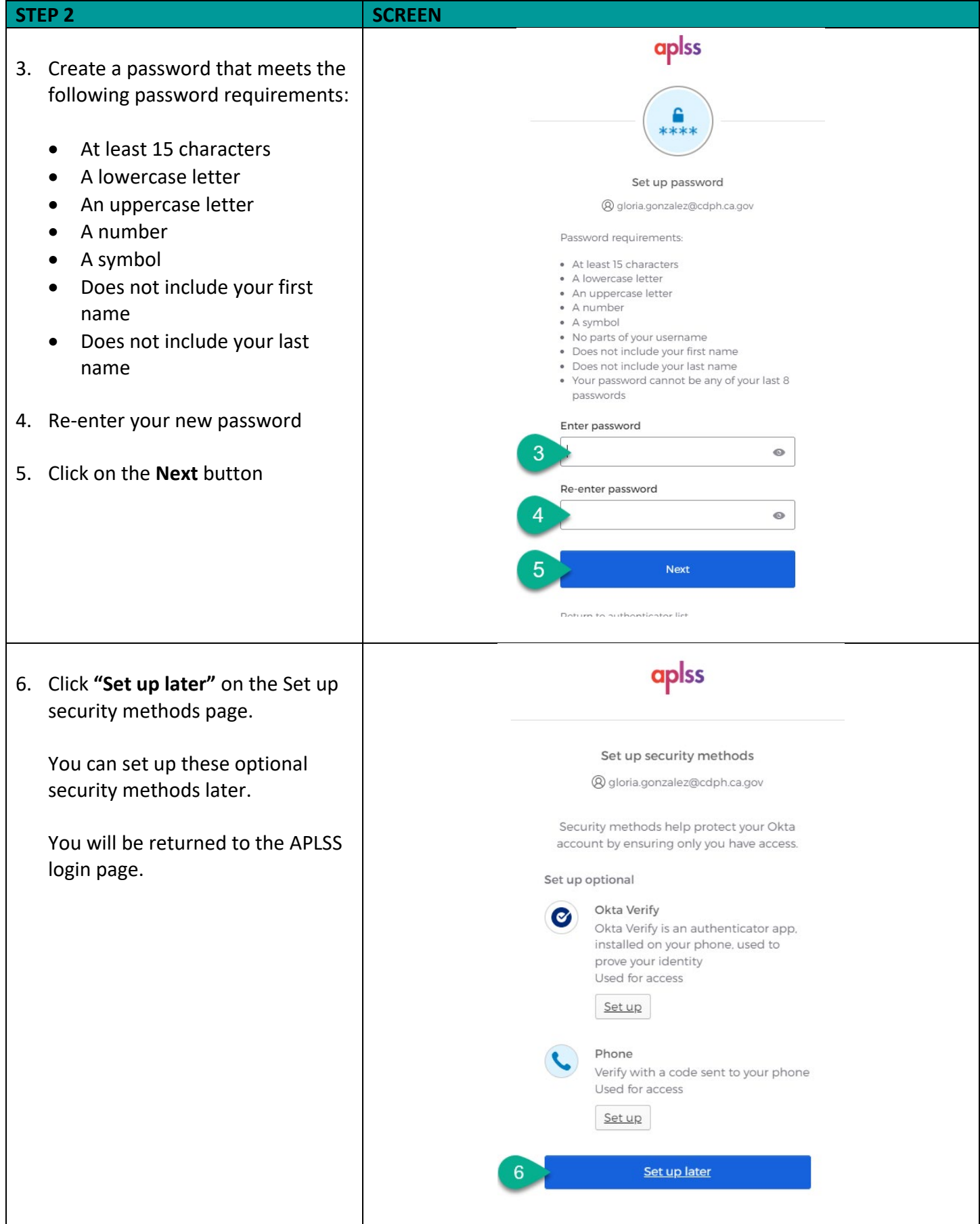

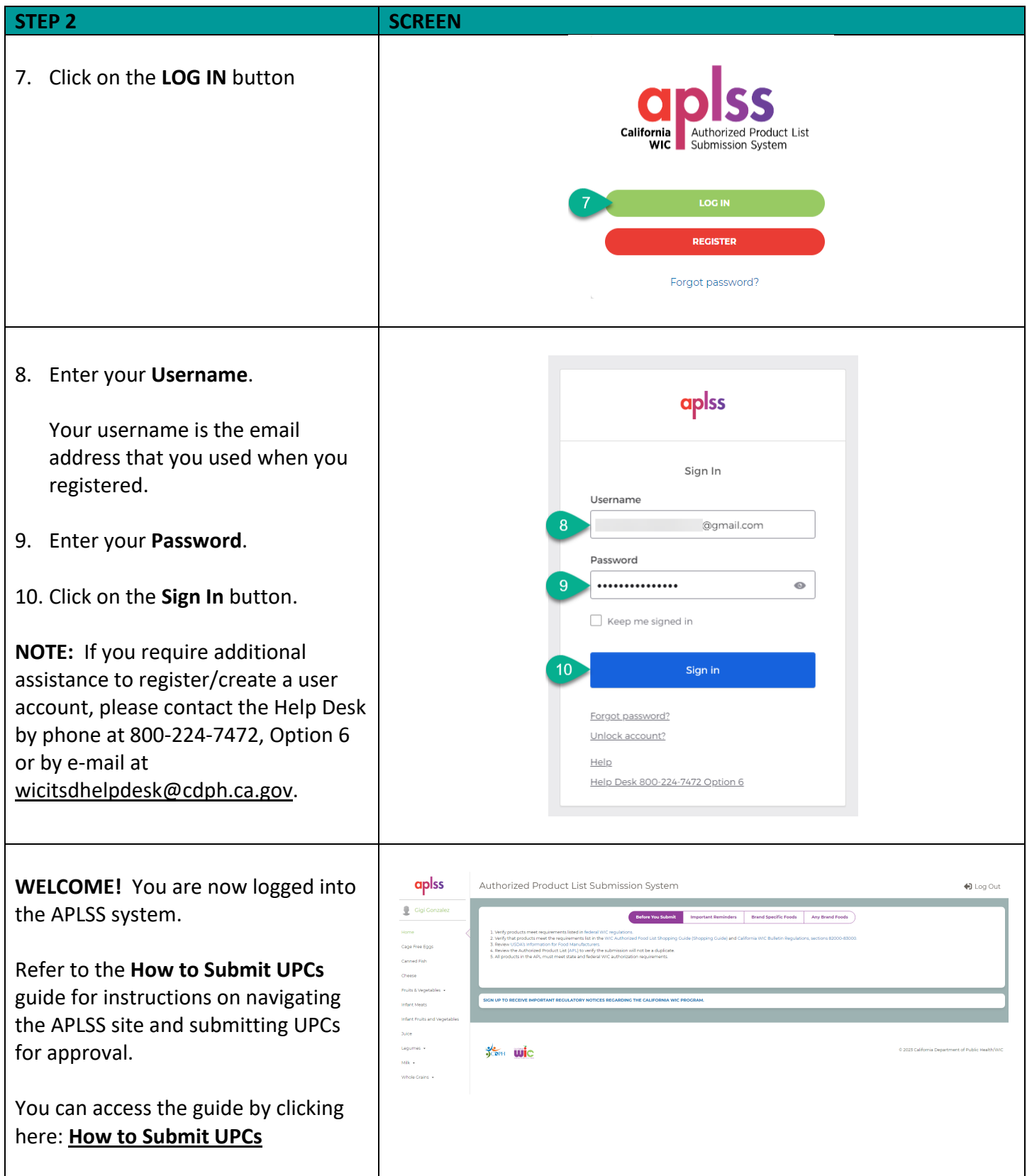

#### <span id="page-6-0"></span>**2. Resetting your password**

If you forget your password or would like to change your password, perform the following steps.

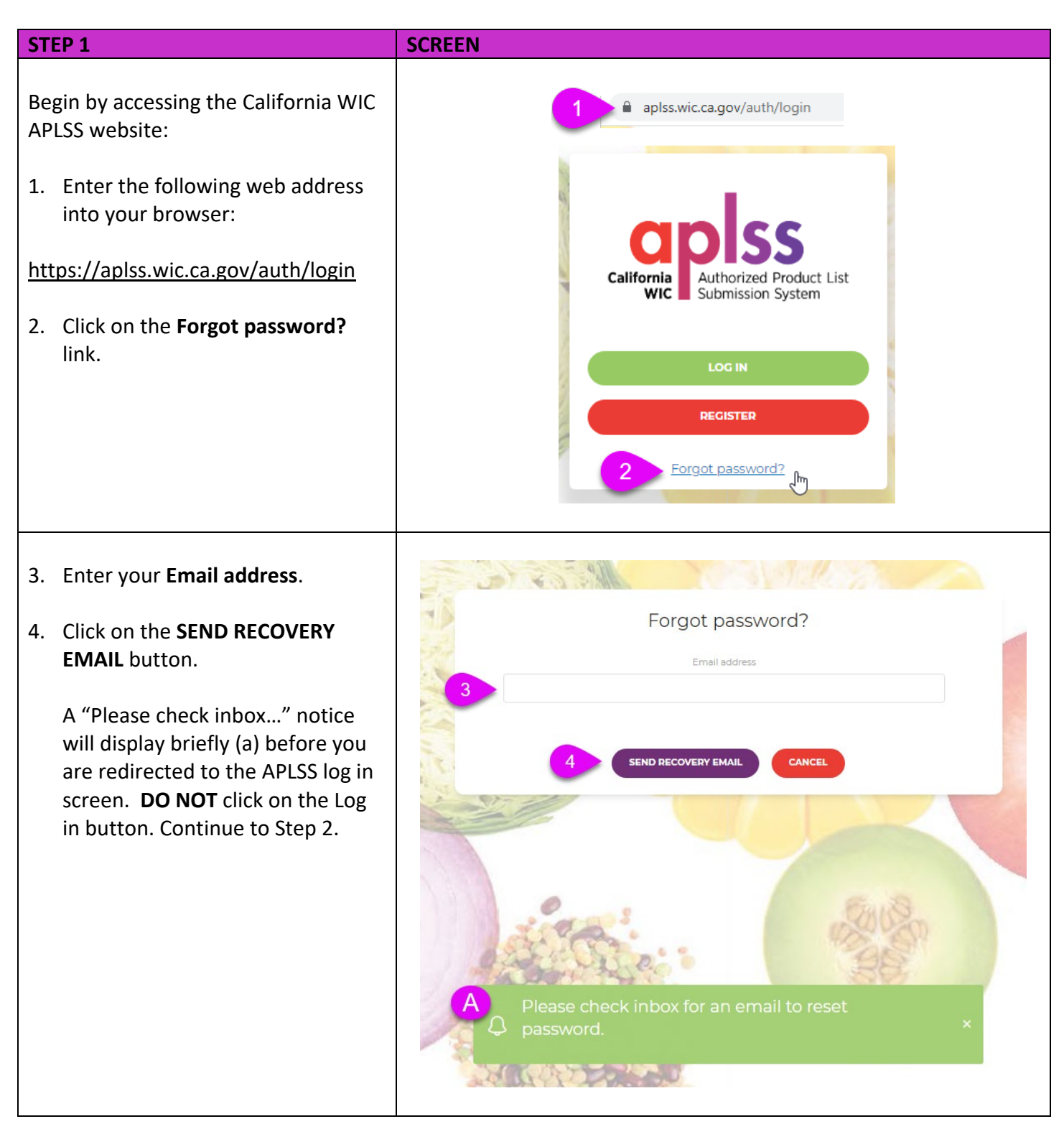

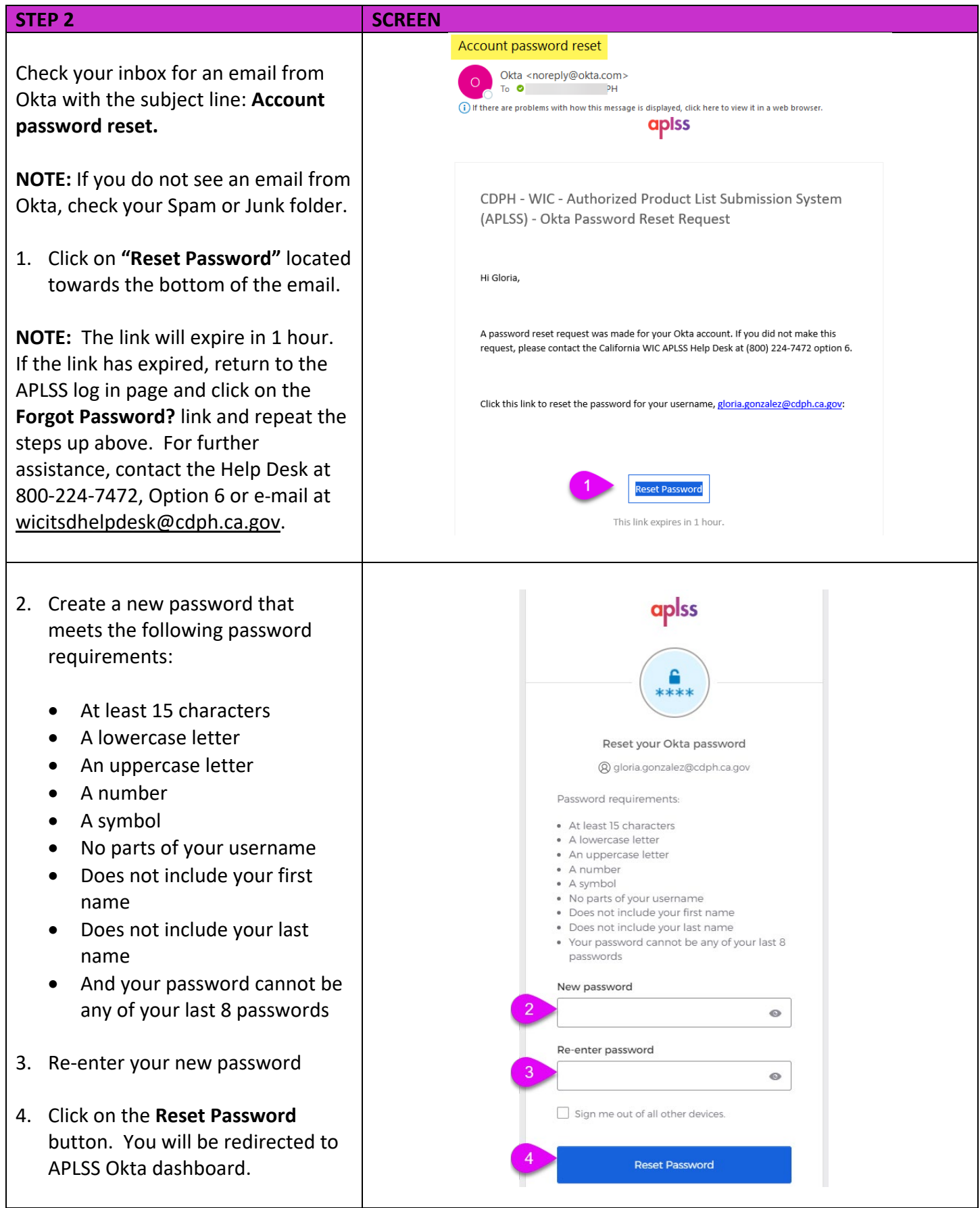

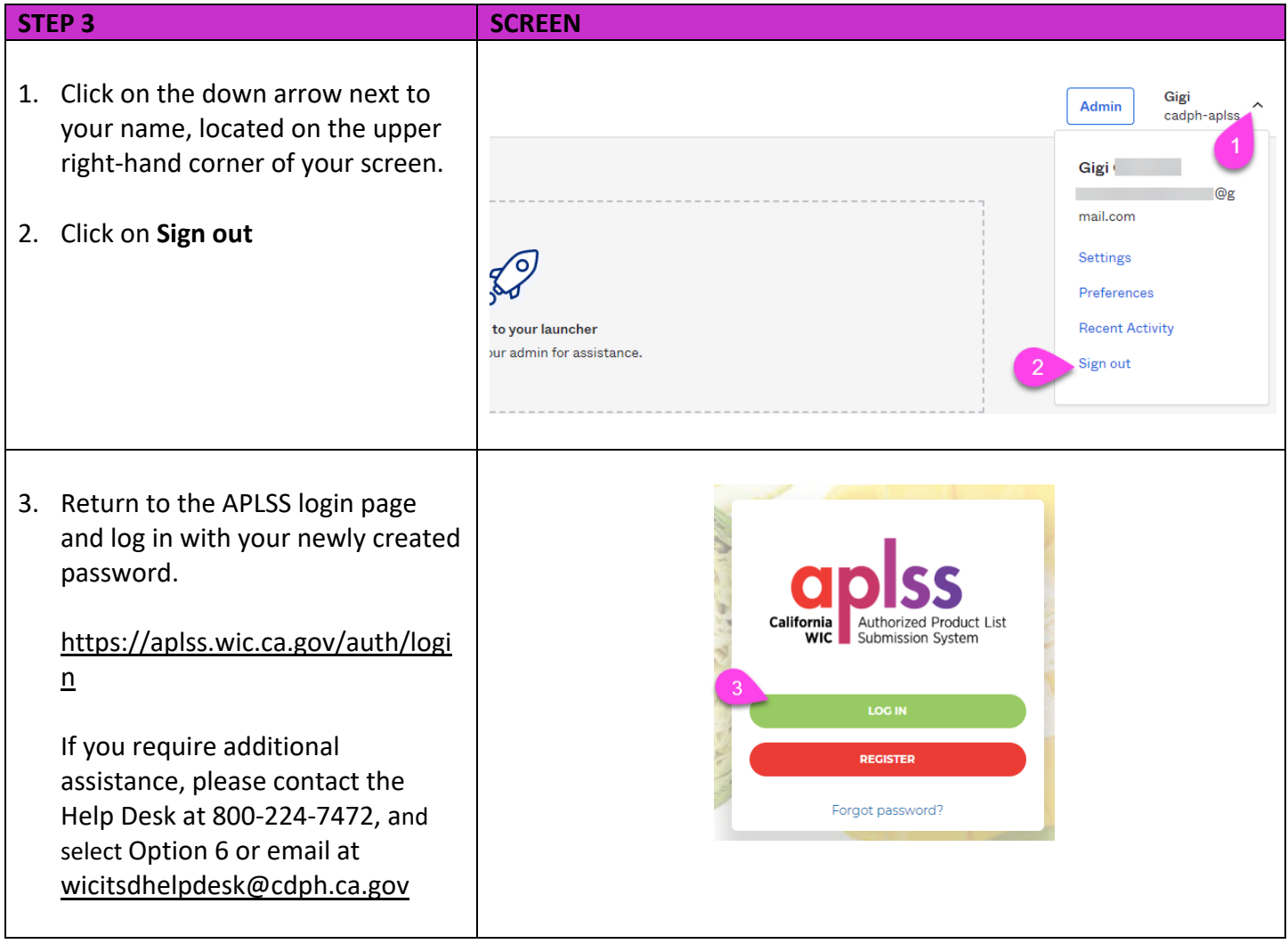

## <span id="page-9-0"></span>**3. Unlocking your account**

If you enter the incorrect password too many times, your account will lock and you will not be able to log in until you unlock the account.

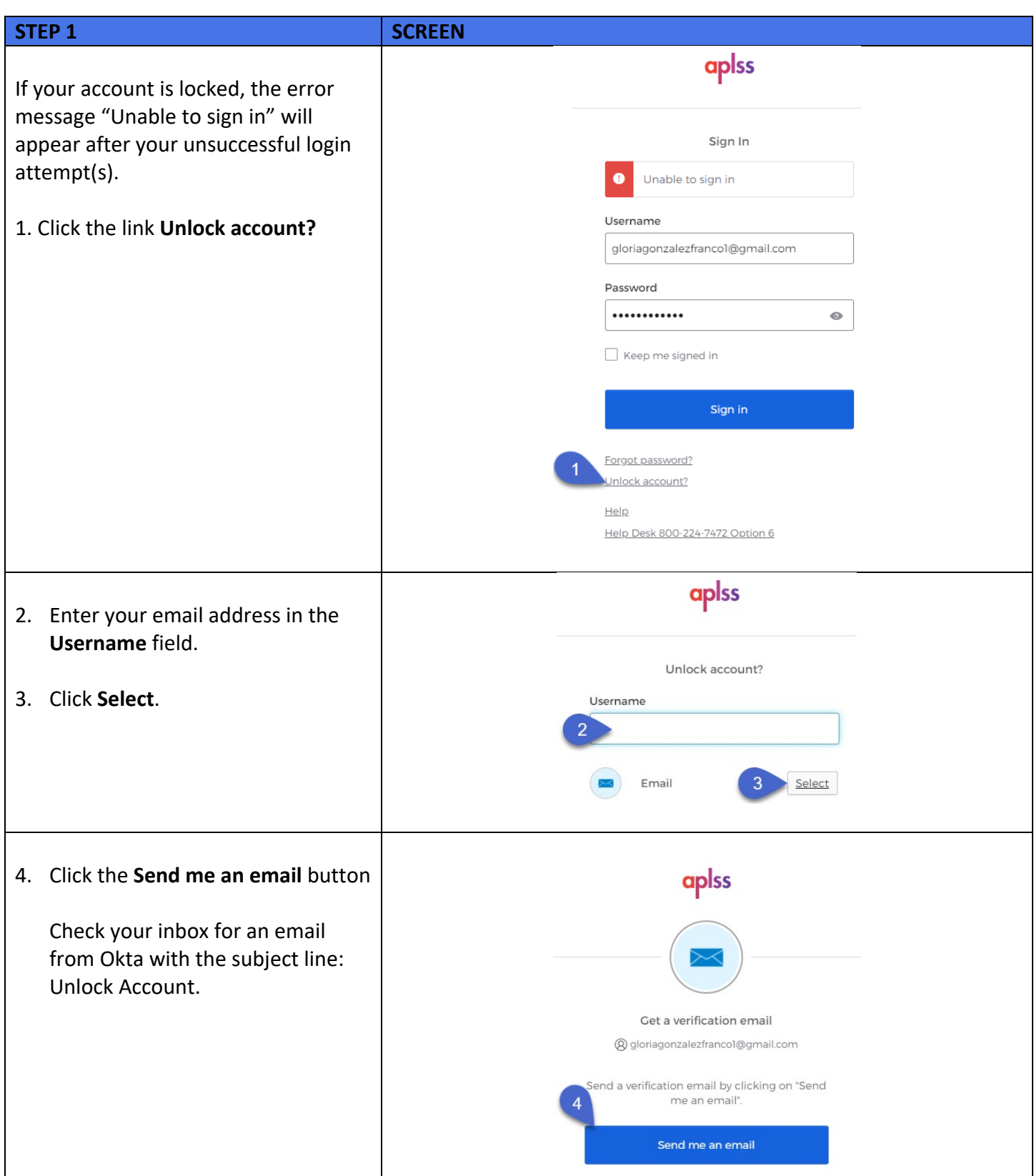

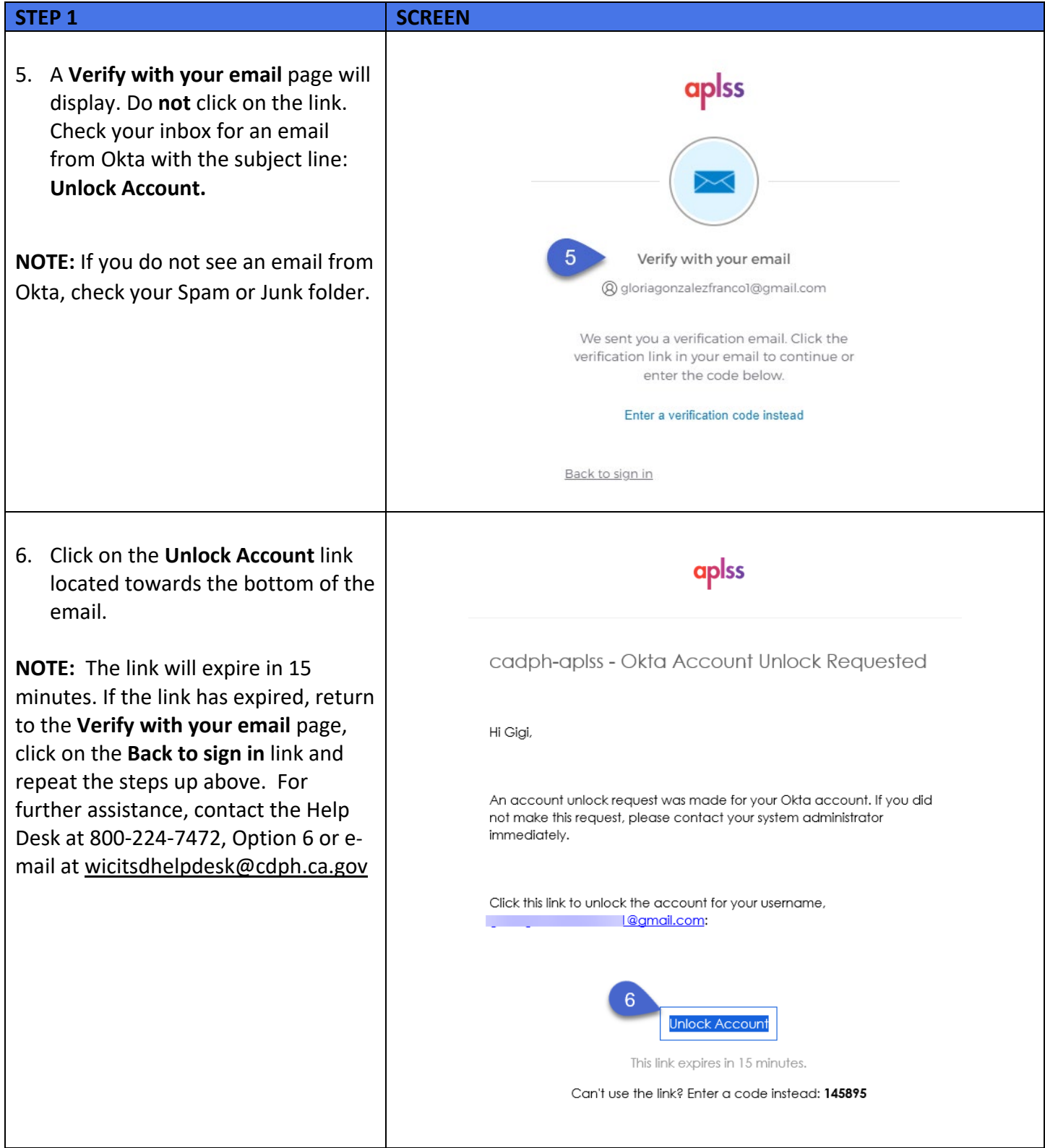

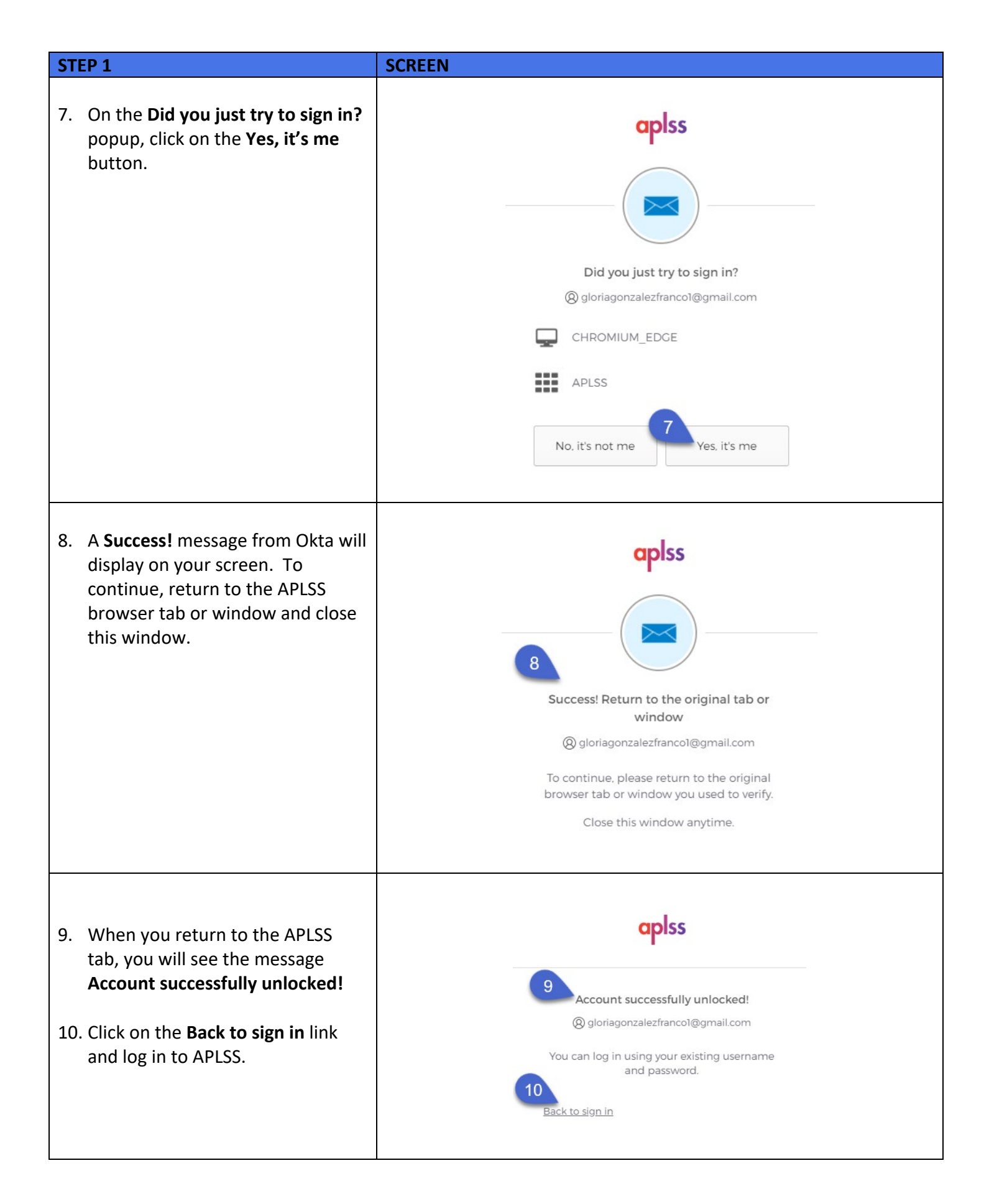